# **Fotogrametría: cómo crear modelos tridimensionales de bajo costo, con características realistas y fácil manipulación, para su uso en la enseñanza Facultad de Medicina y el diagnóstico médico**

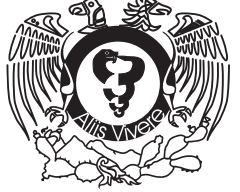

Alonso Saharahui de Jesús-Luis<sup>a,\*</sup>, Sergio Ordóñez-Velázquez<sup>a</sup>, Diego Pineda-Martínez<sup>a</sup>, Brian Brenes-Solano<sup>b</sup>, Jessica González- Fernández<sup>b</sup>

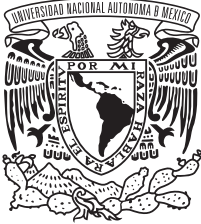

#### **Resumen**

*Introducción:* La fotogrametría en el campo de la ciencia y la tecnología se encarga de la adquisición, acumulación y transformación de la información acerca de la forma, movimiento y deformación de un objeto por medio de un haz de luz. Actualmente es adoptada por médicos para la reproducción de estructuras anatómicas, así como para planeación de procedimientos quirúrgicos y como herramienta diagnóstica.

*Objetivo:* Ofrecer un método sencillo y de bajo costo, que permita crear modelos tridimensionales de características realistas sin la necesidad de condiciones específicas para su uso y reproducción. Asimismo, lograr su incorporación como una herramienta de aprendizaje y diagnóstica.

*Método:* Para la creación del modelo tridimensional fue necesario someterlo a un proceso de renderización con el *software* Photo Scan, Regard 3D y 3DF Zephyr. Este procedimiento tomó las fotografías de un modelo real y las convirtió en puntos de información que se compiló hasta crear un modelo tridimensional de gran calidad; dado que estos programas fueron creados para la realización y levantamiento de mapas geográficos nos permitió conservar la textura y los relieves de cada estructura, con características realistas en cada modelo.

*Resultados***:** El resultado final fue un modelo tridimensional manipulable en 360°, que debido a su plasticidad permitió su edición en cualquier programa de edición. *Conclusión:* La fotogrametría es un método sencillo y de bajo costo, que permite crear modelos tridimensionales

aDepartamento de Anfiteatro, Facultad de Medicina, UNAM, Cd. Mx., México.

bDepartamento de Anatomía, Universidad de Costa Rica. Recibido: 20-octubre-2018. Aceptado: 2-enero-2019. \*Autor para correspondencia: Alonso Saharahui de Jesús-Luis. Avenida 2 número 10. Colonia Las Águilas, Ciudad Nezahualcóyotl, Estado de México. Teléfono: 55 1112 3672. Correo electrónico: asdjl2010@gmail.com

La revisión por pares es responsabilidad de la Universidad Nacional Autónoma de México.

2007-5057/© 2019 Universidad Nacional Autónoma de México, Facultad de Medicina. Este es un artículo Open Access bajo la licencia CC BY-NC-ND (http://creativecommons.org/licenses/bync-nd/4.0/).

https://doi.org/10.22201/facmed.20075057e.2019.32.18157

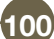

de características realistas, que no requieren grandes especificaciones para su reproducción, por lo que tiene gran plasticidad en su uso y manipulación.

*Palabras clave: Fotogrametría; modelos 3D; material biológico; piezas anatómicas; educación médica.*

© 2019 Universidad Nacional Autónoma de México, Facultad de Medicina. Este es un artículo Open Access bajo la licencia CC BY-NC-ND (http://creativecommons. org/licenses/by-nc-nd/4.0/).

## **Photogrammetry: cow to create threedimensional models of low-cost, with realistic characteristics and easy handling, for use in teaching and medical diagnosis**

#### **Abstract**

**Introduction:** Photogrammetry in the field of science and technology is responsible for the acquisition, accumulation and transformation of information about the shape, movement and deformation of an object by means of a beam of light. It is currently adopted by doctors for the reproduction of anatomical structures, as well as planning of surgical procedures and as a diagnostic tool.

*Objective:* offer a simple and low-cost method that allows to create three-dimensional models of realistic characteristics without the need of specific conditions for their use

and reproduction. Also, to achieve their incorporation as a learning and diagnostic tool.

*Method:* For the creation of the three-dimensional model it was necessary to submit it to a rendering process with the software Photo Scan, Regard 3D and 3DF Zaphyr. This procedure took photographs of a real model and converted them into information points that were compiled to create a high-quality three-dimensional model; since these programs were created for the realization and survey of geographic maps, it allowed us to preserve the texture and reliefs of each structure, with realistic characteristics in each model.

*Results:* The final result was a three-dimensional model manipulated in 360°, which due to its plasticity allowed its edition in any editing program.

*Conclusion:* Photogrammetry is a simple and low-cost method, which allows to create three-dimensional models of realistic characteristics, which do not require large specifications for their reproduction, so it has great plasticity in its use and handling.

*Keywords: Photogrammetry; 3D models; biologic material; anatomic pieces; medical education.*

© 2019 Universidad Nacional Autónoma de México, Facultad de Medicina. This is an open access article under the CC BY-NC-ND license (http://creativecommons.org/ licenses/by-nc-nd/4.0/).

#### **INTRODUCCIÓN**

La fotogrametría en el campo de la ciencia y la tecnología se encarga de la adquisición, acumulación y transformación de la información acerca de la forma, movimiento y deformación de un objeto por medio de un haz de luz<sup>i</sup>. Sus inicios se remontan al descubrimiento de la fotografía en el año 1839 por parte de Arago, perfeccionada por Niépce y Daguerre. Posteriormente, en el año 1850, Laussedat aprovecha la fotografía para realizar planos topográficos, diseñando y haciendo construir el primer fototeodolito, dando a esta técnica el nombre de metrofotografía"2 .

A gran escala es usada en geodesia, agricultura, construcción, forestación y ha generado una revolución en la elaboración de mapas gracias a las imágenes digitales obtenidas desde sensores ópticos combinados con los nuevos sistemas computacionales con el potencial necesario de medición objetiva, gracias a la naturaleza remota de adquisición de datos, sin contacto con el objeto medido y con alta precisión<sup>3</sup>.

Actualmente es adoptada por médicos dermatólogos, oftalmólogos, así como traumatólogos<sup>4</sup> entre muchas otras ramas de las ciencias de la salud para la reproducción de estructuras del cuerpo permitiendo un mejor estudio de patologías de columna como la escoliosis, y en la planeación de procedimientos quirúrgicos como herramienta diagnóstica<sup>5</sup>.

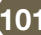

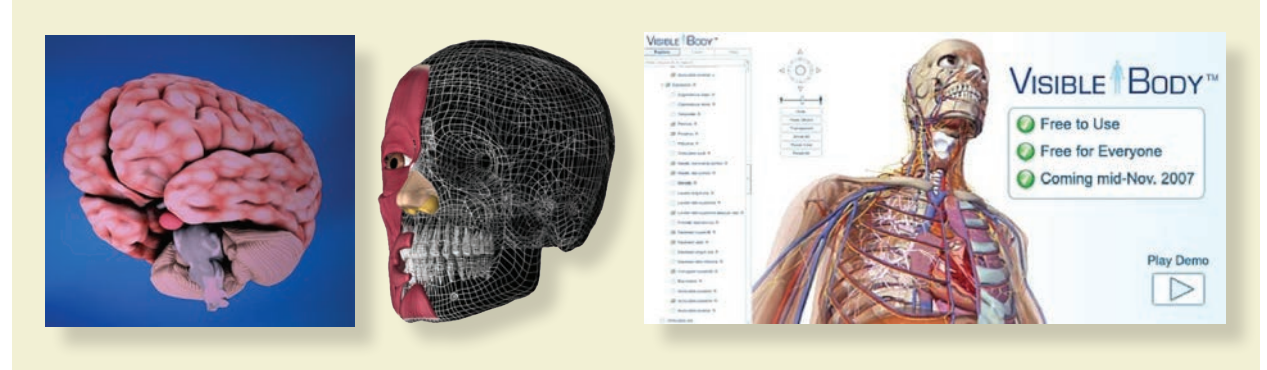

**Figura 1.** Ejemplos de modelos tridimensionales disponibles para la enseñanza actualmente.

### **3D en la educación médica**

Cada día, el uso de modelos tridimensionales para la enseñanza es más frecuente **(figura 1)**. En la actualidad existen numerosas aplicaciones para la enseñanza de la medicina, por ejemplo, Essential Anatomy 3 o Visible Body, con modelos creados digitalmente que le permiten al alumno tener un acercamiento y una idea clara entre la relación, la función específica y el abordaje quirúrgico de las estructuras anatómicas estudiadas. Algunos de ellos poseen diversos requerimientos para su uso o reproducción, como la última versión del *software*, mayor memoria ROM o RAM, o diseño exclusivo para sistemas Windows, Apple o Android, entre otros, que pueden llegar a dificultar su obtención por el costo, o su uso por alumnos y maestros no familiarizados con la tecnología o un sistema en específico.

#### **OBJETIVO**

Cada día el uso de modelos tridimensionales para la enseñanza es más frecuente, sin embargo, las limitantes de *software* y *hardware* ponen obstáculos para su uso en la educación médica. Atendiendo estos problemas, nuestro objetivo es ofrecer un método sencillo y de bajo costo, que permite crear modelos tridimensionales de características realistas sin la necesidad de condiciones específicas para su uso y reproducción; asimismo, lograr su incorporación como una herramienta de aprendizaje y diagnóstico.

## **MÉTODO**

El método mediante el que se formularon los modelos tridimensionales fue la fotogrametría digital, una

técnica que a través de fotografías y la renderización mediante un *software* define con precisión la forma, dimensión y posición en el espacio de un objeto cualquiera y entrega una versión virtual de este, por lo que para su realización fue necesario contar con:

- Modelos o piezas biológicas
- Estuche de disección
- Computadora
- Cámara fotográfica Nikon D3300
- Lente macro 50 mm
- Lente  $50 \times 80$  mm
- Cámara fotográfica de celular de gama media alta (en caso de no contar con cámara profesional)
- Lámparas de 200 lúmenes
- *• Software* Agisoft Photo Scan o cualquier otro para creación de modelos 3D (Regard3D, Visual SfM, insight3dng, Pix4Dmapper, RealityCapture, etc.)
- Cuenta en línea de Sketchfab

Para comenzar, se seleccionó el modelo con el que se trabajó, se usaron tres modelos: un corazón plastinado, una disección del miembro superior izquierdo y una disección de triángulos del cuello. En el caso de la pieza seleccionada menor a 20 cm (corazón plastinado), se colocaron marcas fiduciales alrededor de esta para que el programa se orientara espacialmente y pudiese reconocer los cuatro ejes de nuestra pieza, por el contrario, para las otras dos piezas (miembro superior izquierdo y triángulos del cuello), debido a su volumen, las estructuras que se encontraban alrededor formando parte del ambiente, actuaron

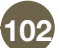

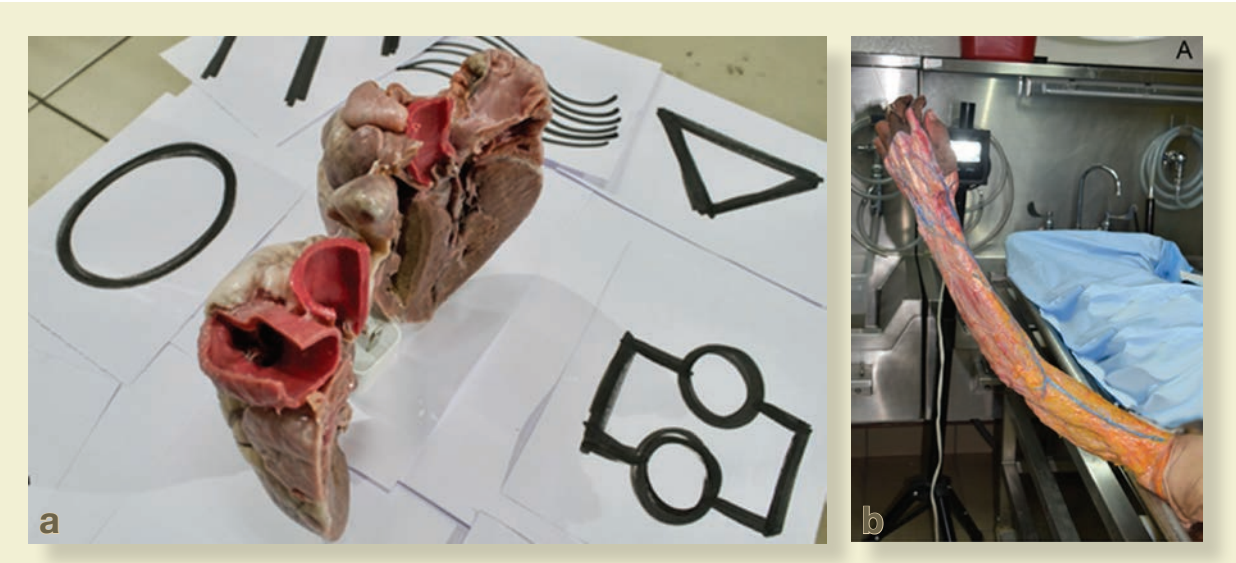

**Figura 2. a)** Corazón plastinado en el que se colocaron marcas fiduciales alrededor como marcadores de orientación espacial. **b)** Miembro superior izquierdo, en el que se usan los recursos del ambiente como marcadores fiduciales.

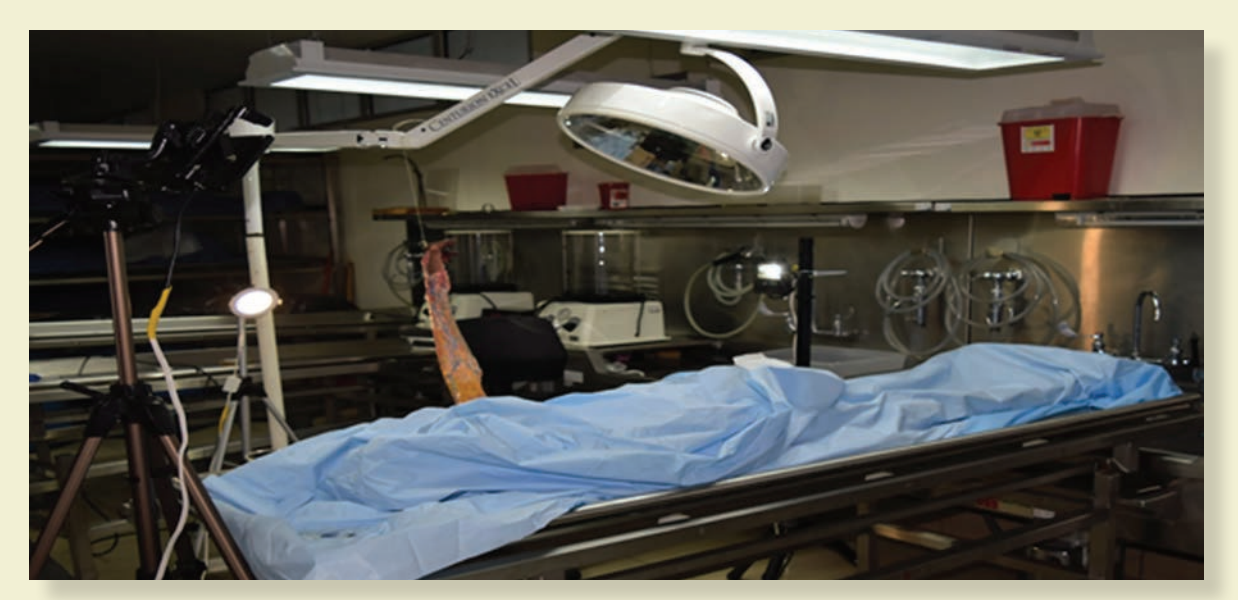

**Figura 3.** Se muestra la distribución de las luces en la que se permite al fotógrafo moverse libremente por el set; además de una distribución uniforme de la luz, para la toma correcta de fotografías.

como marcadores fiduciales y no fue necesario colocar marcas adicionales **(figura 2)**.

Al tener listos los modelos se necesitó tener condiciones adecuadas de luz, por lo que se colocaron las lámparas alrededor de la pieza, cuidando que la luz se distribuyera uniformemente y sin variaciones significativas en todas las caras del modelo; posteriormente, se calibró la cámara fotográfica para poder obtener imágenes nítidas con buena exposición; además de definir una distancia focal adecuada en la que se permitió al fotógrafo capturar la imagen completa de la pieza de manera centrada y con un encuadre replicable en cada fotografía **(figura 3)**.

Se tomaron las fotografías de cada una de las caras de nuestra pieza rodeándola cada 15° hasta tener imágenes en 360°. Posteriormente, fue necesario

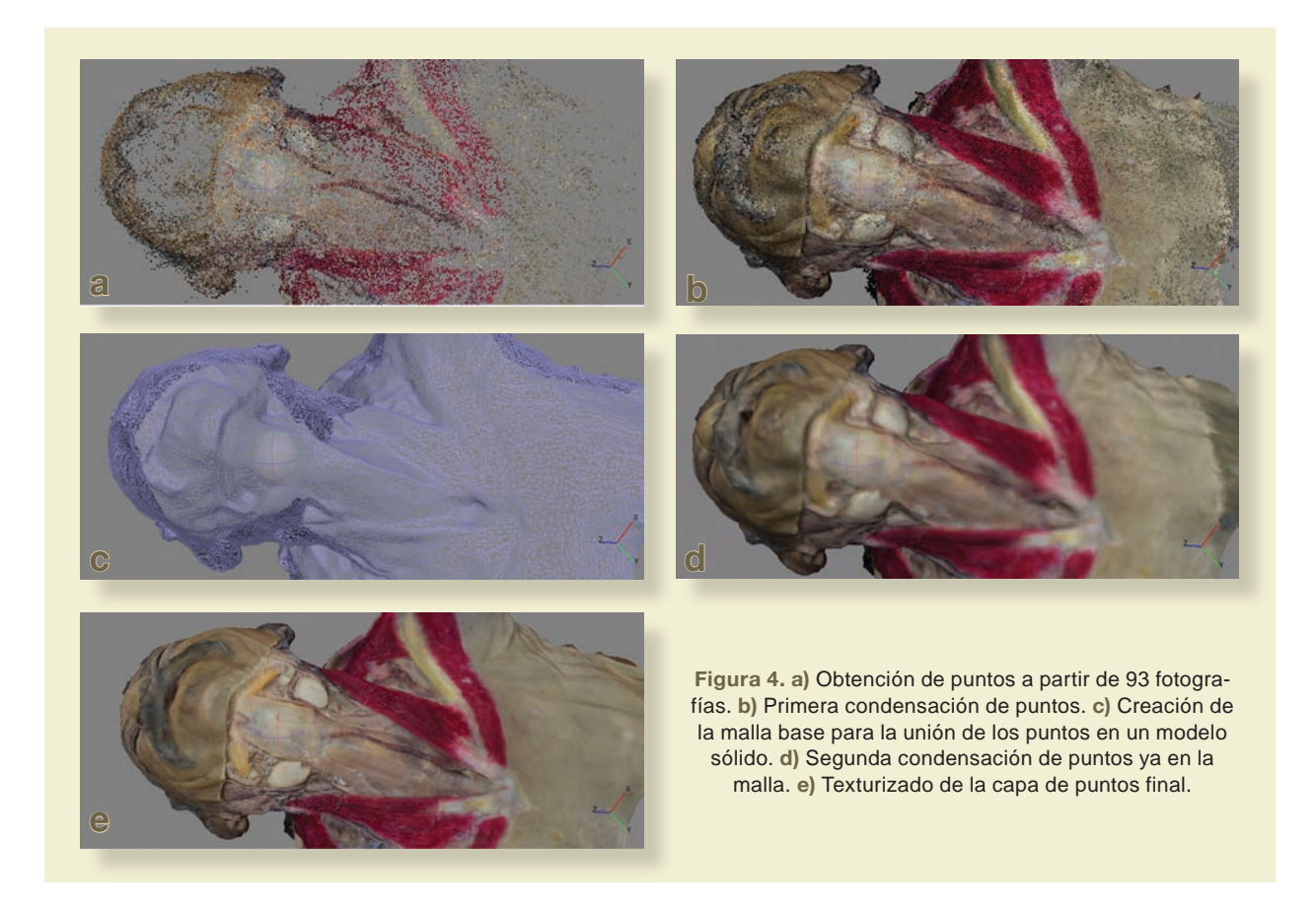

dividir cada cara del modelo en 3 partes: inferior, media y superior, para la toma de fotografías de cada segmento. El número de fotografías por modelo fue variable, dependiendo del tamaño de la pieza, pero se requirió tomar un mínimo de 80 fotografías para facilitar su creación virtual en 3D.

Al tener las fotografías, se sometieron a un proceso de renderización con el *software* de Agisoft PhotoScan, con licencia estándar; 3DF Zephyr, con licencia *free*, y con Regard 3D, que es de uso libre. Con este procedimiento se tomaron las fotografías y se conviertieron en puntos de información que se compilaron hasta crear un modelo tridimensional de gran calidad **(figura 4)**.

#### **Consideraciones éticas**

Para implementar el uso modelos 3D y simuladores como complemento para la enseñanza de la medicina, se tuvo en cuenta que estas herramientas son un medio, más no un fin. Distintos autores tomaron esta idea e hicieron énfasis en no perder de vista este concepto para evitar errores que provocaran la deshumanización de la medicina<sup>5</sup>.

El uso de modelos biológicos no tiene sustitución posible. Sin embargo, emplear modelos 3D ofreció una alternativa a la enseñanza que respeta la declaración de Helsinki, garantizando un trato respetuoso a las piezas a partir de las cuales se obtuvieron los modelos, la confidencialidad de los datos, la dignidad y la integridad del cadáver.

#### **RESULTADOS**

Dado que los tres *softwares* que se usaron fueron creados para la realización y levantamiento de mapas geográficos, nos permitieron obtener modelos manipulables en 360°, aptos para la exportación y edición en múltiples programas como Adobe Photoshop, Rhinoceros, Autodesk Maya, etc., así como la posibilidad de ser montados sobre plataformas en línea como Sketchfab, en la que se pueden usar con visión de anaglifo (3D tradicional con lentes rojo y azul), en realidad virtual

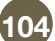

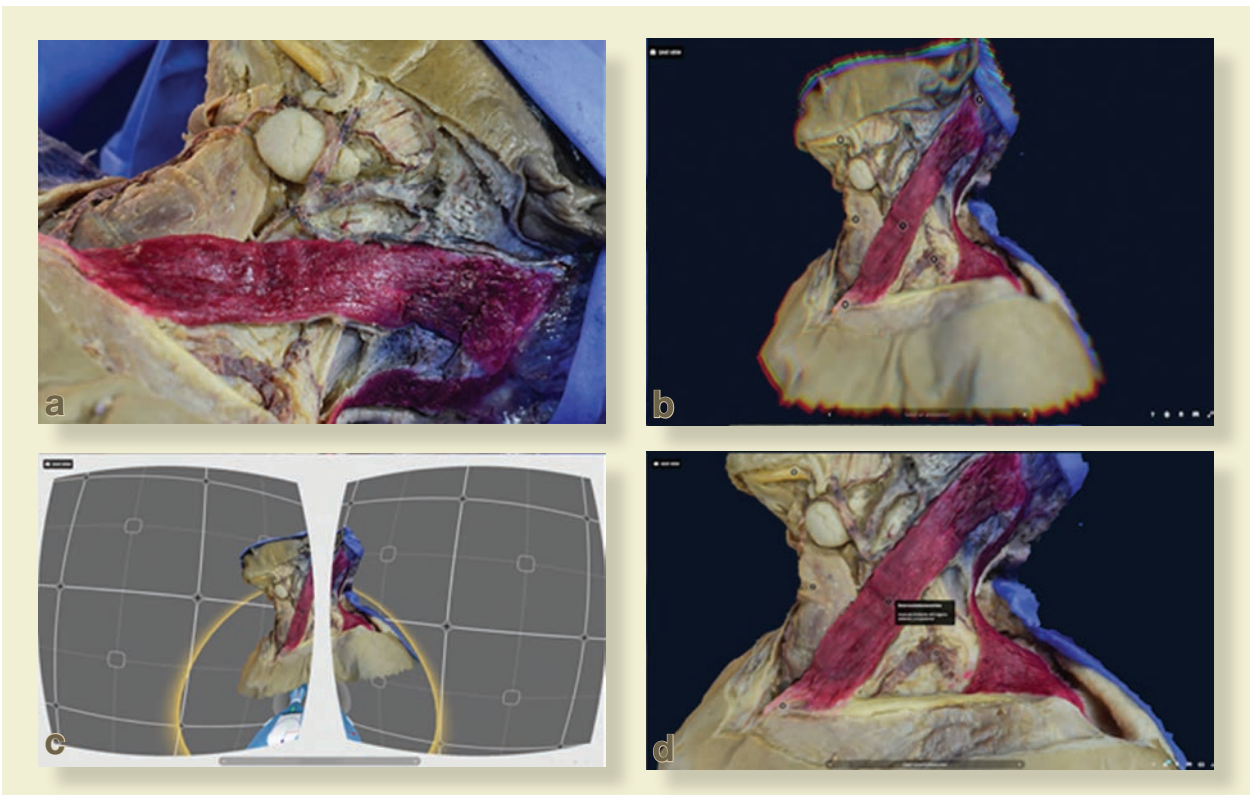

**Figura 5.** Modelo virtual comparado con la imagen real y las distintas opciones que ofrece la plataforma en línea Sketchfab. **a)** Modelo biológico real. **b)** Visión en anaglifo. **c)** Presentación para lentes de realidad virtual. **d)** Colocación de etiquetas descriptivas.

(VR), e incluso generar animaciones o impresión 3D **(figura 5)**.

Sin embargo, al realizar la comparativa más a fondo de los modelos en cada programa, se encontró que Agisoft PhotoScan presenta algunos puntos sobresalientes, que a pesar de ser de paga lo hacen estar por encima de sus competidores, entre estos destacan su facilidad de uso, contando con menús amigables e intuitivos, a diferencia de Regard 3D y 3DF Zephyr que sí bien tuvieron menús accesibles, en cada paso presentaron un gran número de submenús que pueden llegar a confundir a los menos experimentados; un segundo punto a favor es que Agisoft entregó un modelo con características muy apegadas a la realidad mientras que 3DF Zephyr, debido al número limitado del uso de 50 fotografías en la versión *free*, entregó un modelo con buena calidad en texturas y relieves, pero con un gran número de agujeros negros por falta de información, así mismo, Regard 3D terminó con un modelo completo que

no permitió su modificación, por lo que presentó manchas negras y una calidad final baja **(figura 6)**; como tercer punto, Agisoft no presentó ningún problema de compatibilidad o requerimiento específico de *hardware*, al ser corrido en una computadora básica y una de alto rendimiento solo se vio afectado el tiempo de realización, siendo más rápido en la computadora con mejores prestaciones; por su parte, 3DF Zephyr se vio afectado en el rendimiento en ambas computadoras, ya que solo presenta soporte para tarjetas gráficas NVIDIA, con un número limitado de núcleos de procesamiento dependiente de la versión con la que se trabaja, además de requerir la última versión de los controladores, por lo que su funcionamiento se vio muy limitado; por último, Regard 3D no presentó cambio alguno, ya que en ambas computadoras tuvo un desempeño igualmente limitado para terminar el modelo.

En la **tabla 1** se anexa mayor información sobre cada uno de los programas.

![](_page_6_Picture_1.jpeg)

![](_page_6_Picture_3.jpeg)

![](_page_7_Picture_336.jpeg)

![](_page_7_Picture_337.jpeg)

![](_page_7_Picture_4.jpeg)

#### **DISCUSIÓN**

La anatomía es necesaria para que los médicos entiendan el funcionamiento o la presentación específica de una patología, además de ser indispensable al momento de realizar procedimientos invasivos en los pacientes<sup>6</sup>. Con el inconveniente de que las imágenes de los atlas de anatomía son imágenes planas en 2D, se dificulta la comprensión visoespacial por parte de los educandos. Las imágenes tridimensionales permiten apreciar de una forma más real las estructuras anatómicas y sus relaciones con las estructuras adyacentes.

En la actualidad, la tecnología permite la creación de modelos tridimensionales con gran facilidad. Sin embargo, aún es elevado el costo de esta, a nivel personal e incluso institucional, ya que se requieren equipos de gama alta con un costo aproximado de 1700i dólares o bien, de la contratación de equipos profesionales con una estimación monetaria de 500 mil dólares.

La fotogrametría tiene la facilidad de poder crear modelos con una computadora de 400 dólares, un celular de gama media de 300 dólares con una buena cámara fotográfica y habilidades básicas para la toma de fotografías; que, aún sumando el costo de la licencia del *software* en sus versiones básicas, con la que se pueden obtener resultados realmente fieles a la pieza original, tiene un presupuesto final accesible para uso institucional y de manera personal.

Debido a que este tipo de *software* fue creado para el levantamiento de mapas, puede generar versiones virtuales de modelos de gran escala; sin embargo, con el uso de distintos lentes también puede hacer modelos a partir de piezas pequeñas o incluso generar recorrido tipo túnel en 180 grados.

Otra ventaja es la conservación y distribución de datos, ya que estos modelos se pueden almacenar en la nube, por lo que puede ser compartido e incluso usado por escuelas que no cuentan con las instalaciones para la conservación de modelos biológicos, que, si sumamos los gastos del servicio de internet, un disco duro o cualquier *gadget* que permita su

reproducción, no se equipara con los que representa tener un laboratorio de conservación biológica.

Por otro lado, encontramos algunas desventajas que tiene la técnica, en primer lugar y siendo la más relevante, se localiza en los modelos creados en los programas Agisoft Photo Scan y 3DF Zephyr, que a pesar de entregar la mejor versión final, el resultado se puede ver afectado por la modificación de la calidad, el ruido y la cantidad de las imágenes disponibles para obtener información, por lo que no se pueden realizar modelos de piezas que brillen, destellen o tengan reflejos, haciendo imposible crear una versión virtual a partir de piezas de cristal o metálicas.

La segunda limitante es tener que trabajar con condiciones de iluminación, exposición y encuadre, lo más parecidas posible en cada fotografía, para no tener variaciones de pigmentación que puedan provocar falta de información con la consecuente gestación de agujeros negros, deformación o tendencia en el modelo hacia colores muy cálidos o muy fríos, debido a estas condiciones tan específicas a nivel básico no podemos generar modelos de objetos en movimiento, animales o que sean sostenidos por personas ya que por más quietos que estén, la respiración puede causar una variación milimétrica con consecuencias catastróficas.

Esta limitante puede ser corregida al incrementar el número de cámaras fotográficas que hagan capturas en 360 grados al mismo tiempo, sin embargo, al incrementar el número de cámaras también se verá afectado el costo de manera directamente proporcional.

Una tercera desventaja es la necesidad de un *software* que realice la renderización de la pieza virtual, que si bien, se puede realizar por separado y de manera manual, es un proceso que llega a tardar meses, incrementando el costo y eliminando la facilidad de realización para personas inexpertas; por lo que tendremos que pagar para poder usar las funciones totales de éstos, dados los resultados obtenidos en la comparación del *software* libre y pagado.

En comparación con otros estudios esta rama de la técnica, logra crear un modelo cien por ciento real, que no solo representa el espectro fotómetro de la luz que incide en un paciente<sup>7</sup>, facilita la lectura de datos, por lo que dota de una visión clara que incluso puede imprimirse en 3D<sup>8</sup> para los médicos

El valor mostrado fue obtenido a partir del precio promedio entre computadoras tipo gaming de las marcas Dell, HP, Asus, Lanix, Acer, Razer, MSI y Macbook Air, para el mes de junio del año 2018.

que abordan una patología o aprenden un nuevo procedimiento.

Esta es una herramienta de gran ayuda en la enseñanza, sin embargo, no sustituye en forma alguna el estudio con material cadavérico, pero abre una nueva ventana en la educación accesible para cualquier médico que cuente con una cámara, para desarrollar destrezas manuales que serán necesarias en su futuro quehacer clínico.

## **CONCLUSIÓN**

Se determinó que la versión básica pagada de Agisoft Photo Scan y 3DF Zephyr son muy superiores a Regard 3D, a pesar de contar con una licencia completa con todas las funciones de manera libre.

El precio final del uso de esta técnica es de aproximadamente 900 dólares con equipos de gama básica y uso de *software* en su versión estándar, el cuál es 40 veces menor que contratar un equipo profesional para crear modelos.

La fotogrametría permite crear modelos tridimensionales de características realistas, que no necesitan un sistema operativo específico para su reproducción, uso y manipulación, por lo que se encuentra al alcance de cualquier persona que cuente con el archivo del modelo, el link generado a partir de plataformas en línea o directamente desde el almacenamiento de la nube.

Esta técnica no solo es para uso en el pregrado, ya que a nivel de residentes y médicos de base se posiciona como una herramienta de apoyo en la presentación de casos clínicos en foros y congresos.

## **GLOSARIO**

#### **Conceptos generales**

Es fundamental familiarizarnos con los conceptos de la técnica fotográfica para la captura adecuada de las imágenes con las cuales se construyó nuestro modelo. A continuación, describiremos los conceptos que consideramos esenciales.

- 3D: Abreviatura de tercera dimensión.
- Diafragma: Es la estructura circular en la cámara fotográfica centrada en limitar la entrada de rayos de luz.
- Distancia focal (f): Es la distancia en un sistema óptico entre el centro de proyección y el plano

imagen o focal (donde se coloca el negativo). La variación de esta distancia nos da la escala de una fotografía, así como el campo de imagen que se va a fotografiar.

- Encuadre: Mantener la imagen de la pieza o estructura deseada de manera completa dentro del campo de la fotografía.
- Marcas fiduciales: Son marcas que sirven como directores de la imagen, para permitir reconocer los lados derecho e izquierdo, así como el centro de la imagen. Estas marcas de preferencia deben de estar compuestas por figuras geométricas ya que esto facilita su reconocimiento en el *software*.
- Objetivo fotográfico: Está formado por una serie de lentes los cuales tienen sus centros alineados.
- Obturador: Es el mecanismo que abre y cierra en fracciones de segundo la entrada de luz al objetivo. El tiempo que permanece abierto el obturador se denomina "tiempo de exposición", y si este se excede, la fotografía quedará sobreexpuesta o quemada; de modo contrario, si el obturador no está abierto el tiempo suficiente, la imagen estrá subexpuesta.
- Plastinación: Proceso en el que, por medio de la inyección de látex, se conserva una pieza anatómica biológica.
- Profundidad de campo: Es la distancia por delante y por detrás del punto enfocado que aparece nítida en una foto.
- Renderizado (de *render,* en inglés): Es un término usado en computación para referirse al proceso de generar una imagen fotorealista desde un modelo 3D.

## **CONTRIBUCIÓN INDIVIDUAL**

- DJLAS: Búsqueda de información, redacción del manuscrito, toma de imágenes, creación de modelos.
- OVS: Búsqueda de información, redacción del manuscrito.
- PMD: Revisión del manuscrito.
- BSB: Creación de modelos.
- GFJ: Búsqueda de información, redacción del manuscrito.

## **AGRADECIMIENTOS**

Al personal técnico forense del Departamento de Anfiteatro de la Facultad de Medicina de la Univer-

![](_page_9_Picture_31.jpeg)

sidad Nacional Autónoma de México (UNAM) por su apoyo en el manejo y conservación del material biológico.

## **PRESENTACIONES PREVIAS**

- Presentación en modalidad "cartel", con obtención del tercer lugar en el VII congreso Nacional de Educación Médica 2017 con el trabajo expuesto "Fotogrametría para la enseñanza médica: 3D a partir de modelos anatómicos reales."
- Presentación oral con el trabajo "Aplicación de fotogrametría para la creación de modelos 3D de disección de cuello en modelos anatómicos cadavéricos para la enseñanza médica de residentes de otorrinolaringología y cirugía de cabeza y cuellos y especialidades afines". Dentro del marco del 68 Congreso Nacional SMORLCCC, 2018.
- Presentación en modalidad cartel con el trabajo "Fotogrametría como una herramienta didáctica en la educación médica". Dentro del marco del VI Congreso Internacional de Educación Médica. V Congreso Internacional de Simulación, AMFEM 2018.

#### **FINANCIAMIENTO**

Departamento de Anfiteatro de la Facultad de Medicina de la UNAM.

#### **CONFLICTO DE INTERESES**

Ninguno. Q

#### **REFERENCIAS**

- 1. Lerma Jl, Cabrelles M, Seguí AE, Navarro S. Aplicación de la fotogrametría terrestre al levantamiento de alzados de edificios singulares. La inf geográfica y la gestión del patrim. 2011;77:127-9.
- 2. Ciro Israel Braulio Vite. Principios básicos de la fotogrametría actual [Internet]. 2005 [Cited 2018 Nov 3]. Disponible en: Https://Tesis.Ipn.Mx/Bitstream/Handle/123456789/1458/156\_2005\_Esia-Zac\_Superior\_Braulio\_Vite.Pdf?Sequence=1&Isallowed=Y
- 3. Pradas-Silvestre J, Climent JM, Martínez-Assucena A, Gumbau-Climent D. Un nuevo sistema de topografía de superficie de la espalda: fotogrametría digital. Fundamento, procedimiento y aplicación clínica cualitativa. Rehabilitación;41(4):167-74. Disponible en: http://linkinghub.elsevier. com/retrieve/pii/S0048712007755111
- 4. Halina E-Chmielewska A, Chruściel-Nogalska B, Bogumiła-Frączak E Photogrammetry and its potential application in

medical science on the basis of selected literature. Disponible en: http://www.advances.umed.wroc.pl/pdf/2015/24/4/737.pdf

- 5. Líneas FY, Trabajo D, Silva JG. El material natural en la biología escolar. Consideraciones éticas y didáctica sobre las actividades prácticas de laboratorio. Rev Eureka sobre Enseñanza y Divulg las Ciencias [Internet]. 2018 [cited 2018 Mar 27];15(1). Disponible en: https://revistas.uca.es/index. php/eureka/article/viewFile/3373/3602
- 6. Tanasi CM, Tanase VI, Harsovescu T. Modern Methods Used in the Study of Human Anatomy. Procedia - Soc Behav Sci [Internet]. 2014;127:676-80. Disponible en: http:// linkinghub.elsevier.com/retrieve/pii/S1877042814024252
- 7. Javier R, Esteban R, David J, Restrepo H. Anatomía Humana: ciencia, ética, desarrollo y educación. Rev Fac Med Rev [Internet]. 2012 [cited 2018 Mar 27];20(2):6-8. Disponible en: http://www.scielo.org.co/pdf/med/v20n2/v20n2a01.pdf
- 8. Bucco M. Aplicaciones de las impresoras 3D en medicina. [Internet]. San Andrés. Buenos Aires; 2016 [cited 2018 Dec 22]. Disponible en: http://repositorio.udesa.edu.ar/jspui/ bitstream/10908/11878/1/%5BP%5D%5BW%5D T.M. Ges. Bucco%2C Mariano.pdf
- 9. Cárdenas-Quiroga EA, Yolanda L, Martín M, Caycedo AU. Stereoscopy, methods and applications in multiple fields of knowledge. Stéréoscopie, des méthodes et des applicationsdansdifférentsdomaines de la connaissance Estereoscopia, métodos e aplicaçõesem diferentes áreas do conhecimento. [cited 2017 Nov 30]; Disponible en: http://www.scielo.org. co/pdf/recig/v13n16/v13n16a10.pdf
- 10. Su H, Qi CR, Li Y, Guibas LJ. Render for cnn: Viewpoint estimation in images using cnns trained with rendered 3d model views. In *Proceedings of the IEEE International Conference on Computer Vision;* 2015. p.p. 2686-94).
- 11. Azer SA, Azer S. 3D Anatomy models and impact on learning: a review of the quality of the literature. Heal Prof Educ. 2016;2(2):80-98. Disponible en: http://linkinghub. elsevier.com/retrieve/pii/S2452301116300281
- 12. Brazina D, Fojtik R, Rombova Z. 3D Visualization in Teaching Anatomy. Procedia - Soc Behav Sci. 2014;143:367-71. Disponible en: http://linkinghub.elsevier.com/retrieve/pii/ S1877042814044243
- 13. Eisma R, Wilkinson T. From "Silent Teachers" to Models. PLoS Biol. 2014;12(10):1-5.
- 14. Henry BM, Tomaszewski KA, Walocha JA. Methods of evidence-based anatomy: a guide to conducting systematic reviews and meta-analysis of anatomical studies. Ann Anat. 2016;205:16-21. Disponible en: http://dx.doi.org/10.1016/j.aanat.2015.12.002
- 15. Jacquesson T, Mertens P, Berhouma M, Jouanneau E, Simon E. The 360 photography: a new anatomical insight of the sphenoid bone. Interest for anatomy teaching and skull base surgery. Surg Radiol Anat. 2017;39(1):17-22.
- 16. Kurt E, Yurdakul SE, Ataç A. An overview of the technologies used for anatomy education in terms of medical history. Procedia - Soc Behav Sci [Internet]. 2013;103:109-15. Disponible en: http://linkinghub.elsevier.com/retrieve/pii/ S1877042813037592

![](_page_10_Picture_29.jpeg)

- 17. Cambrón A. Bioética y derecho: normar los cuerpos. 1997 [cited 2018 Mar 27]; Disponible en: https://ruc.udc.es/dspace/bitstream/handle/2183/1898/AD-1-9.pdf?sequence=1&isAllowed=y
- 18. Zambrano Ferre A. Aspectos éticos del uso de la realidad virtual en la enseñanza de la anatomía humana. Antropología SY. Fermentum. Revista Venezolana . Disponible en: http://www.redalyc.org/pdf/705/70504408.pdf
- 19. Batista G, Da Costa F, Gilliane I, Ferreira Da Costa B, Cabral C, Santos D, et al. The corpse in the teaching of human anatomy: a methodological and bioethics Overview. Visão Metod e Bioética Rev Rev Bras Educ Médica. [Internet]. 2012 [cited 2018 Mar 27];36(363):369-73. Disponible en: http:// www.scielo.br/pdf/rbem/v36n3/11.pdf
- 20. Quijano Blanco Y, Marlly Yaneth Rojas Ortiz D. Impacto del uso de medios virtuales sobre el aprendizaje de la anatomia cardiaca en estudiantes de tercer semestre del prorama de medicina en la universidad de ciencias aplicadas y ambientales [internet]. universidad de ciencias aplicadas y ambientales; 2016. Disponible en: http://repository.udca. edu.co:8080/jspui/bitstream/11158/472/1/IMPACTO DEL USO DE MEDIOS VIRTUALES.pdf
- 21. Forero Á, Sebastián J. Diseño de material didáctico para la enseñanza de anatomía. [cited 2018 Mar 27]; Disponible en: http://ocs.editorial.upv.es/index.php/IFDP/IFDP/paper/ viewFile/2955/2154

![](_page_11_Picture_7.jpeg)